# Clips: Patrones lógicos

José A. Alonso y Francisco J. Martín

Ciencias de la Computación e Inteligencia Artificial

Universidad de Sevilla

#### Revisión de la definición de reglas

```
<constructor-defrule>
    ::= (defrule <nombre> [<comentario>]
             [<declaración>]
             \Box and \Box and \Box and \Box and \Box<condición>*
             \Rightarrow<accion>*)
<declaración>
    ::= (declare (salience <numero>)) |
          (declare (auto-focus <booleano>))
<condición>
    ::= <patron> |
          <patron-asignado> |
          \text{test}<patron>
    ::= <patron-ordenado> |
          <patron-plantilla>
<patrón-ordenado>
    \cdot:= (<símbolo> <restricción>*)
    ::= (<smbolo> <restriccion>*)
<restricción>
    \cdot := \leqtérmino> |
    ::= <termino> |
          ~<término>
          <término>&<restricción> |
          \mathcal{L}^{\text{max}} and \mathcal{L}^{\text{max}} and \mathcal{L}^{\text{max}} and \mathcal{L}^{\text{max}} and \mathcal{L}^{\text{max}}<término>|<restricción>
          \mathcal{L}^{\text{max}} and \mathcal{L}^{\text{max}} and \mathcal{L}^{\text{max}} and \mathcal{L}^{\text{max}} and \mathcal{L}^{\text{max}}<termino>
    ::= <constante> |
          <variable> |
          :<llamada-a-función> |
          :<llamada-a-funcion> |
          =<llamada-a-función>
```
#### Revisión de la definición de reglas

```
<variable>
   ::= <variable-simple>
       <variable-multiple>
<variable-simple>
   ::= ?[<nombre>]
<variable-multiple>
   ::= $?[<nombre>]
<llamada-a-funcion>
   ::= (<nombre-de-funcion> <expresion>*)
<nombre-de-funcion>
   \cdot:= Cualquier símbolo correspondiente a una función
       predefinida o definida por el usuario mediante
       deffunction
<expresion>
   ::= <constante> |
       <variable> |
<patron-plantilla>
   ::= (<nombre-de-la-plantilla> <restricción-de-ranura>*)
<restricción-de-ranura>
   ::= <restriccion-de-ranura-simple> |
       <restriccion-de-ranura-multiple>
<restriccion-de-ranura-simple>
   ::= (<nombre-de-ranura> <restriccion>)
<restriccion-de-ranura-multiple>
   ::= (<nombre-de-ranura> <restricción>*)
<patron-asignado>
   ::= ?<nombre> <- <patron>
<test>
   ::= (test <llamada-a-funcion>)
\texttt{Sacción>}::= <expresion>
```
## Reglas disyuntivas

```
x Ejemplo: ej-1.clp
  (defrule no-hay-clase-1
    (festivo hoy)
    \Rightarrow(printout t "Hoy no hay clase" crlf))
  (defrule no-hay-clase-2
    (sabado hoy)
    \Rightarrow(printout t "Hoy no hay clase" crlf))
  (defrule no-hay-clase-3
    (hay-examen hoy)
    \Rightarrow(printout t "Hoy no hay clase" crlf))
  (deffacts inicio
    (sabado hoy)
    (hay-examen hoy))
```
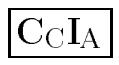

## Reglas disyuntivas

```
\sim design
  \sim - \sim \sim - \sim - \sim - \sim - \simCLIPS> (unwatch all)
  CLIPS> (watch facts)
  CLIPS> (watch activations)
  CLIPS> (watch rules)
  CLIPS> (load "ej-1.clp")
  ***$
  TRUE
  CLIPS> (reset)
  \sim (respectively) and \sim\Rightarrow f-0
                (inital-factor)\Rightarrow f-1 (sabado hoy)
  ==> Activation 0 no-hay-clase-2: f-1
  \Rightarrow f-2
                (hay-examen hoy)==> Activation 0 no-hay-clase-3: f-2
  CLIPS> (run)
  FIRE 1 no-hay-clase-3: f-2
  Hoy no hay clase
           2 no-hay-clase-2: f-1FIRE
  Hoy no hay clase
```
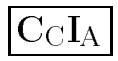

#### Patrones disyuntivos

```
x Ejemplo: ej-2.cl
  (defrule no-hay-clase
    (or (festivo hoy)
         (sabado hoy)
         (hay-examen hoy))
    \Rightarrow(printout t "Hoy no hay clase" crlf))
  (deffacts inicio
    (sabado hoy)
    (hay-examen hoy))
```
 $\blacktriangledown$  Comentarios

- <sup>u</sup> Bloques logicos
- <sup>u</sup> Equivalencia de programas

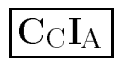

#### Patrones disyuntivos

```
\sim design
  \sim - \sim \sim - \sim - \sim - \sim - \simCLIPS> (unwatch all)
  CLIPS> (watch facts)
  CLIPS> (watch activations)
  CLIPS> (watch rules)
  CLIPS> (load "ej-2.clp")
  CLIPS> *$
  TRUE
  CLIPS> (reset)
  \sim (respectively) and \sim\Rightarrow f-0
                (intial-factor)\Rightarrow f-1
                (sabado hoy)==> Activation 0 no-hay-clase: f-1
  \Rightarrow f-2
                (hay-examen hoy)==> Activation 0 no-hay-clase: f-2
  CLIPS> (run)
  FIRE 1 no-hay-clase: f-2
  Hoy no hay clase
           2 no-hay-clase: f-1FIRE
  Hoy no hay clase
  CLIPS>
```
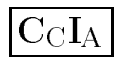

```
x Ejemplo: ej-3.clp
  (defrule no-hay-clase
    (periodo lectivo)
    (or (festivo hoy)
         (sabado hoy)
         (hay-examen hoy))
    \Rightarrow(printout t "Hoy no hay clase" crlf))
  (deffacts inicio
    (sabado hoy)
    (hay-examen hoy))
```
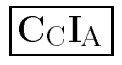

```
\sim design
  \sim - \sim \sim - \sim - \sim - \sim - \simCLIPS> (unwatch all)
  CLIPS> (watch facts)
  CLIPS> (watch activations)
  CLIPS> (watch rules)
  CLIPS> (load "ej-3.clp")
  CLIPS *$
  CLIPS> *$
  TRUE
  CLIPS> (reset)
  \sim (respectively) and \sim\Rightarrow f-0
                (intial-factor)\blacksquare\Rightarrow f-1
                (sabado hoy)==> f-2 (hay-examen hoy)
  CLIPS> (run)
  CLIPS> (assert (periodo lectivo))
                (periodo lectivo)
  \Rightarrow f-3
  ==> Activation 0 no-hay-clase: f-3,f-2
  \Rightarrow Activation 0
                         = <code>no-hay-clase: f-3,f-1</code>
  <Fact-3>
  CLIPS> (run)
           1 no-hay-clase: f-3,f-1FIRE
  Hoy no hay clase
           2 no-hay-clase: f-3,f-2FIRE
  Hoy no hay clase
  CITPS>
```

```
\blacksquare I rograma equivalente sin patrones disyuntivos.
 ej-4.clp
  (defrule no-hay-clase-1
    (periodo lectivo)
    (festivo hoy)
    \Rightarrow(printout t "Hoy no hay clase" crlf))
  (defrule no-hay-clase-2
    (periodo lectivo)
    (sabado hoy)
    \Rightarrow(printout t "Hoy no hay clase" crlf))
  (defrule no-hay-clase-3
    (periodo lectivo)
    (hay-examen hoy)
    \Rightarrow(printout t "Hoy no hay clase" crlf))
  (deffacts inicio
    (sabado hoy)
    (hay-examen hoy))
```

```
\sim design
   \sim - \sim \sim - \sim - \sim - \sim - \simCLIPS> (unwatch all)
   CLIPS> (watch facts)
   CLIPS> (watch activations)
   CLIPS> (watch rules)
   CLIPS> (load "ej-4.clp")
   CLIPS>***$CLIPS> ***$
   TRUE
   CLIPS> (reset)
   \sim (respectively) and \sim\Rightarrow f-0
                    (intial-factor)\blacksquare==> f-1
                    (sabado hoy)==> f-2 (hay-examen hoy)
   CLIPS> (assert (periodo lectivo))
   ==> f-3 (periodo lectivo)
   ==> Activation 0 no-hay-clase-3: f-3,f-2
   ==> Activation 0 no-hay-clase-2: f-3,f-1
   <Fact-3>
   CLIPS> (run)\sim (run) \sim (run) \sim (run) \sim (run) \sim (run) \sim (run) \sim (run) \sim (run) \sim (run) \sim (run) \sim (run) \sim (run) \sim (run) \sim (run) \sim (run) \sim (run) \sim (run) \sim (run) \sim (run) \sim (run) FIRE 1 no-hay-clase-2: f-3,f-1
   Hoy no hay clase
   FIRE 2 no-hay-clase-3: f-3,f-2
   Hoy no hay clase
   CLIPS>
```
### Limitacion de disparos disyuntivos

```
x Ejemplo: ej-5.clp
  (defrule no-hay-clase
    ?periodo <- (periodo lectivo)
    (or (festivo hoy)
         (sabado hoy)
         (hay-examen hoy))
    \Rightarrow(retract ?periodo)
    (assert (periodo lectivo-sin-clase))
    (printout t "Hoy no hay clase" crlf))
  (deffacts inicio
    (sabado hoy)
    (hay-examen hoy)
    (periodo lectivo))
```
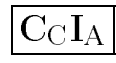

### Limitación de disparos disyuntivos

```
\sim design
  \sim - \sim \sim - \sim - \sim - \sim - \simCLIPS> (unwatch all)
  CLIPS> (watch facts)
  CLIPS> (watch activations)
  CLIPS> (watch rules)
  CLIPS> (load "ej-5.clp")
  CLIPS *$
  CLIPS> *$
  TRUE
  CLIPS> (reset)
  \sim (respectively) and \sim\Rightarrow f-0
               (intial-factor)\blacksquare\Rightarrow f-1
               (sabado hoy)==> f-2 (hay-examen hoy)
               (periodo lectivo)
  ==> f-3==> Activation 0 no-hay-clase: f-3,f-2
  ==> Activation 0 no-hay-clase: f-3,f-1
  CLIPS> (run)
           1 no-hay-clase: f-3,f-1FIRE
  \leq = f - 3(periodo lectivo)
  <== Activation 0 no-hay-clase: f-3,f-2
  ==> f-4 (periodo lectivo-sin-clase)
  Hoy no hay clase
  CLIPS>
```
Eliminación de causas disyuntivas

```
x Ejemplo: ej-6.clp
  (defrule no-hay-clase
    ?periodo <- (periodo lectivo)
    (or ?causa <- (festivo hoy)
        ?causa <- (sabado hoy)
        ?causa <- (hay-examen hoy))
    \Rightarrow(retract ?periodo ?causa)
    (assert (periodo lectivo-sin-clase))
    (printout t "Hoy no hay clase" crlf))
  (deffacts inicio
    (sabado hoy)
    (hay-examen hoy)
    (periodo lectivo))
```
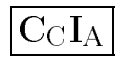

#### Eliminación de causas disyuntivas

```
\sim design
  \sim - \sim \sim - \sim - \sim - \sim - \simCLIPS> (unwatch all)
  CLIPS> (watch facts)
  CLIPS> (watch activations)
  CLIPS> (load "ej-6.clp")
  CLIPS * $
  CLIPS> *$
  TRUE.
  CLIPS> (reset)
  \Rightarrow f-0
             (initial-fact)
               (sabado hoy)
  \Rightarrow f-1
  \Rightarrow f-2
                (hay-examen hoy)==> f-3 (periodo lectivo)
                            no-hay-clase: f-3,f-2\Rightarrow Activation 0
                          - no-hay-clase: f-3,f-1
  \Rightarrow Activation 0
  CLIPS> (run)
  \leq = f - 3(periodo lectivo)
  <== Activation 0 no-hay-clase: f-3,f-2
  \leq = f - 1(sabado hoy)==> f-4 (periodo lectivo-sin-clase)
  Hoy no hay clase
  \sim - \sim \sim \sim \sim \sim \sim \sim(intial-factor)f - 0f-0 (initial-fact)
  f - 2(hay-examen hoy)f-4 (periodo lectivo-sin-clase)
  For a total of 3 facts.
  CLIPS>
```

```
\mathcal \bullet Conjunciones implicitas
  (defrule no-hay-clase-por-puente
     (festivo ayer)
     (festivo manana)
     \Rightarrow(printout t "Hoy no hay clase" crlf))
```
#### $\bullet$  Conjunciones explicitas

```
(defrule no-hay-clase-por-puente
  (and (festivo ayer)
       (festivo manana))
 \Rightarrow(printout t "Hoy no hay clase" crlf))
```
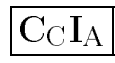

### <sup>x</sup> Conjunciones en disyunciones

```
(defrule no-hay-clase
  ?periodo <- (periodo lectivo)
  (or (festivo hoy)
        (sabado hoy)
        (and (festivo ayer)
               (festivo manana)))
  \Rightarrow(retract ?periodo)
  (assert (periodo lectivo-sin-clase))
  (printout t "Hoy no hay clase" crlf))
(deffacts inicio
\mathcal{A} (defined in interaction in interaction in interaction in interaction in interaction in interaction in
  (periodo lectivo)
  (festivo ayer)
  (festivo manana))
```
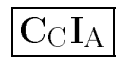

```
\sim design
  CLIPS> (clear)
  CLIPS> (unwatch all)
  CLIPS> (watch facts)
  CLIPS> (watch activations)
  CLIPS> (load "ej-7.clp")
  CLIPS > * $CLIPS> *$
  TRUE
  CLIPS> (reset)
  \Rightarrow f-0
            (initial-fact)
  \mathbf{f}\Rightarrow f-1
             (periodo lectivo)
  ==> f-2 (festivo ayer)
  ==> f-3 (festivo manana)
                        no-hay-clase: f-1,f-2,f-3\Rightarrow Activation 0
  CLIPS> (run)
  <== f-1 (periodo lectivo)
  ==> f-4 (periodo lectivo-sin-clase)
  Hoy no hay clase
  CLIPS>
```
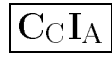

```
x Reglas equivalentes
  (defrule no-hay-clase-1
    ?periodo <- (periodo lectivo)
    (festivo hoy)
    \Rightarrow(retract ?periodo)
    (assert (periodo lectivo-sin-clase))
    (printout t "Hoy no hay clase" crlf))
  (defrule no-hay-clase-2
    ?periodo <- (periodo lectivo)
    (sabado hoy)
    \Rightarrow(retract ?periodo)
    (assert (periodo lectivo-sin-clase))
    (printout t "Hoy no hay clase" crlf))
  (defrule no-hay-clase-3
    ?periodo <- (periodo lectivo)
    (festivo ayer)
    (festivo manana)
    \Rightarrow(retract ?periodo)
    (assert (periodo lectivo-sin-clase))
    (printout t "Hoy no hay clase" crlf))
```
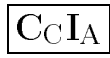

#### Patrones negativos

```
x Ejemplo: Union
    (deffacts datos-iniciales
    \sim -iniciales datos-iniciales datos-iniciales datos iniciales datos iniciales datos iniciales datos iniciales datos iniciales datos iniciales datos iniciales datos iniciales datos iniciales da un serie datos iniciales d
        (conjunto-1 a b)
        (conjunto-2 b c))
    (defrule calcula-union
    (defrule calcula-union
        \Rightarrow(assert (union)))
    (defrule union-base
    (defrule union-base
       ?union <- (union $?u)
       ?conjunto-1 <- (conjunto-1 $?e-1)
       ?conjunto-2 <- (conjunto-2)
       \Rightarrow(retract ?conjunto-1 ?conjunto-2 ?union)
        (assert (union ?e-1 ?u))
        (assert (escribe-solucion)))
    (defrule escribe-solucion
        (escribe-solucion)
        \mathbf{e} (escape solucion) is the solucion of the solucion of the solucion of the solucion of the solucion of the solucion of the solucion of the solucion of the solucion of the solucion of the solucion of the solucion of
        (union $?u)
        \Rightarrow(printout t "La union es " ?u crlf))
```
#### Patrones negativos

```
(defrule union-con-primero-compartido
  (union $?u)
 ?conjunto-2 <- (conjunto-2 ?e $?r-2)
  (conjunto-1 $?a-1 ?e $?r-1)
 \Rightarrow(retract ?conjunto-2)
  (assert (conjunto-2 ?r-2)))
(defrule union-con-primero-no-compartido
 ?union <- (union $?u)
 ?conjunto-2 <- (conjunto-2 ?e $?r-2)
  (not (conjunto-1 $?a-1 ?e $?r-1))
 \Rightarrow(retract ?conjunto-2 ?union)
  (assert (conjunto-2 ?r-2))
  (assert (union ?u ?e)))
```
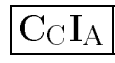

#### Patrones negativos

```
\sim design
  CLIPS> (watch facts)
  CLIPS> (watch rules)
  CLIPS> (load "ej-8.clp")
  CLIPS> $*****
  TRUE.
  CLIPS> (reset)
  ==> f-0 (initial-fact)
  \Rightarrow f-1
               (conjunto-1 a b)
               (conjunto-2 b c)
  \Rightarrow f-2
  CLIPS> (run)
           1 calcula-union: f-0FTRE.
  ==> f-3 (union)
           2 union-con-primero-compartido: f-3,f-2,f-1FTRF.
  \leq = f - 2 (conjunto-2 b c)
  \Rightarrow f-4 (conjunto-2 c)
  FIRE 3 union-con-primero-no-compartido: f-3, f-4,
  \leq = f-4(conjunto-2 c)
  \leq = f - 3(union)<== f-3 (union)
  ==> f-5 (conjunto-2)
  \Rightarrow f-6
  ==> f-6 (union c)
          4 union-base: f-6,f-1,f-5FTRE.
               (conjunto-1 a b)
  \leq = f - 1\leq = f-5
               (conjunto-2)\leq = f - 6 (union c)
  \Rightarrow f-7
               (union a b c)==> f-8(escribe-solucion)FIRE
           5 escribe-solucion: f-8, f-7La union es (a b c)
  CLIPS>
```
### Patrones lógicos

```
Extensión de <condicion>
xxxxxxxxxxxxxxxx
  <condicion>
      ::= <patron>
          <patron-asignado> |
          <test> |
          <patron-disyuntivo> |
          <patron-conjuntivo> |
         <patron-negativo>
  <patron-disyuntivo>
      ::= (or <condicion>+)
  <patron-conjuntivo>
      ::= (and <condicion>+)
  <patron-negativo>
      ::= (not <condicion>)
```
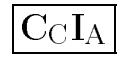